### **MPCO Recorder**

The MPCO recorder type records the response of a number of nodes and/or elements at every (or some) converged step. Results are stored in a HDF5 database [1].

The MPCO recorder is developed by ASDEA Software Technology [\(https://asdeasoft.net/\)](https://asdeasoft.net/) to produce a result database that can be read by the pre/post-processor STKO (Scientific ToolKit for OpenSees, [https://asdeasoft.net/stko/\)](https://asdeasoft.net/stko/). However the output file is a HDF5 database, so it can also be read/edited by any other tool that can handle HDF5 databases.

The command to create a MPCO recorder is:

recorder mpco \$fileName <-N \$nodeRespType1 \$nodeRespType2 …> <-E \$elemRespType1 \$elemRespType2 …> <-NS \$nodeSensRespType1 \$sensParam1 \$nodeSensRespType2 \$sensParam2  $\ldots$  > <-R \$regionTag> <-T dt \$deltaTime> <-T nsteps \$numSteps>

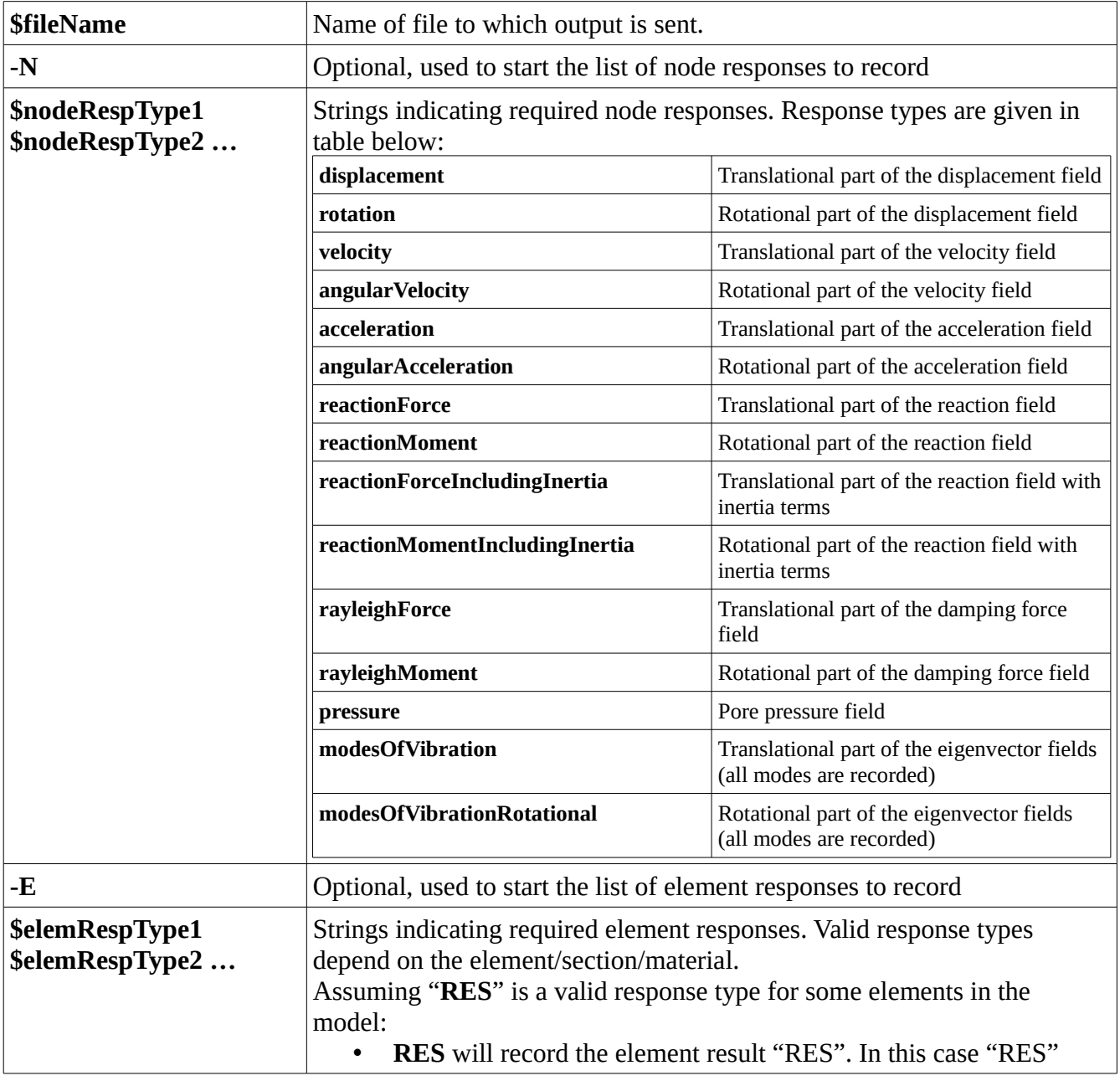

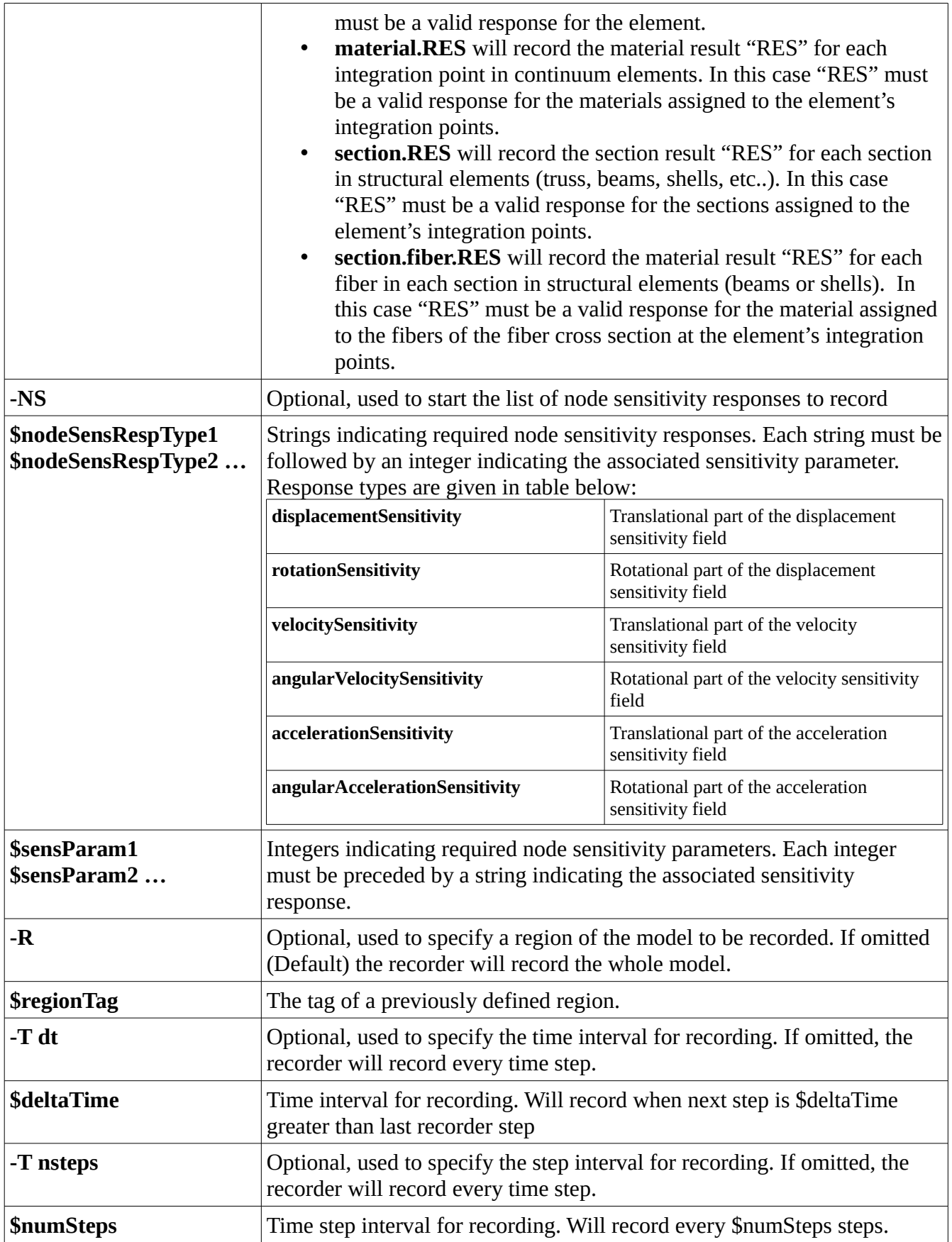

### **RETURNS**

>0 an integer tag that can be used as a handle on the recorder for the remove recorder command. -1 recorder command failed if integer -1 returned.

## **NOTES**

- The MPCO recorder needs the HDF5 library version 1.10 be installed on the target machine. The HDF5 shared library is loaded at run-time the first time the MPCO recorder is created. The HDF5 shared library must be "visible" to the opensees executable (i.e. in the same directory of the opensees executable or in a known path where the system searches for shared libraries).
- Options <-T dt \$deltaTime> and <-T nsteps \$numSteps> are mutually exclusive. If you define the -T option more than once, only the last one will be considered.
- Option -R (record region instead of recording the whole model) can be used multiple times. If this option is used multiple times (say -R 1 -R 2 -R 3), then the subset of the model that will be recorded is the union of regions 1, 2 and 3 (1 U 2 U 3) both for nodes and elements.

# **EXAMPLES**

### **Example 1**:

recorder mpco "fiber\_beams.mpco" \

-N displacement rotation reactionForce reactionMoment modesOfVibration \

-E force section.force section.fiber.stress

This example creates the HDF5 database "fiber\_beams.mpco". It records the following node responses: displacement, rotation, reactionForce, reactionMoment and modesOfVibration. Furthermore it records the following element responses: force (forces at element nodes), section.force (generalized beam forces at each section in local coordinate system), and section.fiber.stress (uniaxial stress field in each fiber of each section of the elements).

### **Example 2**:

recorder mpco "fiber\_beams.mpco" \ -N displacement rotation reactionForce reactionMoment modesOfVibration \ -E force section.force section.fiber.stress \ -R 1

Same as example 1, but records only nodes and elements in region 1 of the model.

## **Example 3**:

```
recorder mpco "fiber_beams.mpco" \
 -N displacement rotation reactionForce reactionMoment modesOfVibration \
 -E force section.force section.fiber.stress \
-R 1 \
 -T dt 0.01
```
Same as example 2, but records a step only if the domain time of the current step minus the domain time of the previous recorded step is greater then 0.01 seconds.